A Principled Technologies report: Hands-on testing. Real-world results.

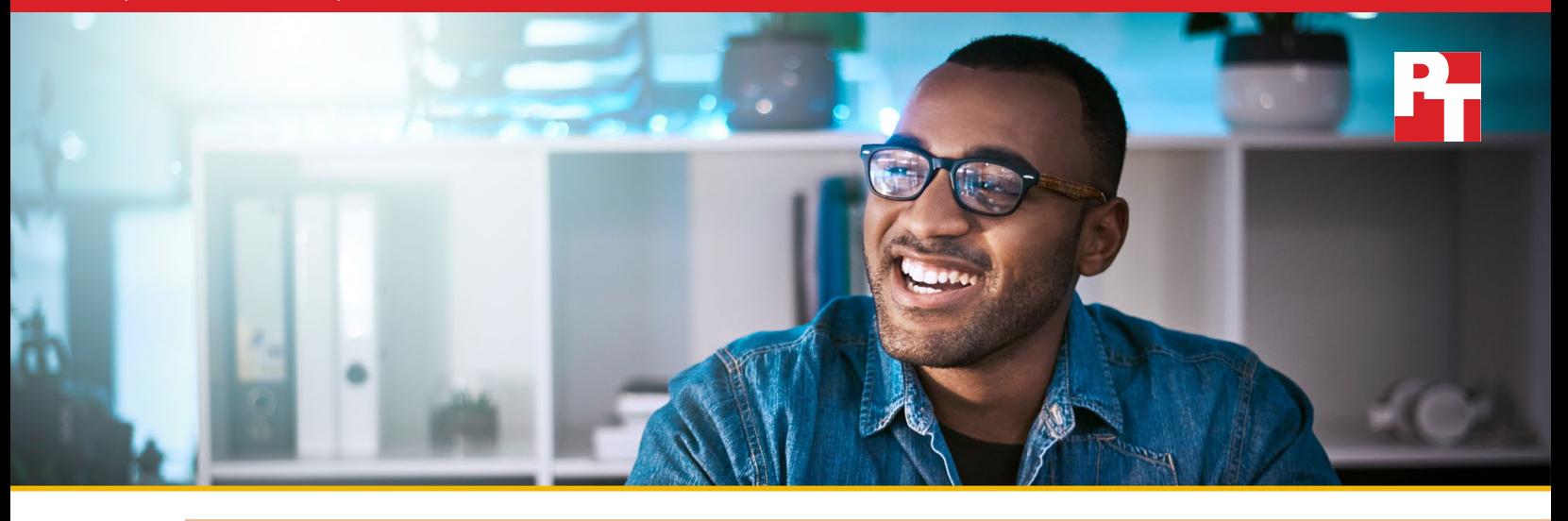

# Diagnose and resolve a hard drive issue in less time with Dell ProSupport Plus

Dell ProSupport Plus with SupportAssist enabled us to resolve a problem in less time and fewer steps than top-tier HP and Lenovo support plans

While resolving a hardware issue on an employee laptop normally takes time, effort, and can disrupt the normal flow of business, Dell claims their ProSupport Plus service plan with SupportAssist technology can proactively detect hardware issues and resolve them without significant user intervention. Does this claim hold up? And how does their service compare to support service from other vendors?

At Principled Technologies, we installed a failed hard drive on a Dell Latitude™ 3400 laptop and documented the effort required to accurately diagnose and resolve the problem using Dell ProSupport Plus with SupportAssist. We also performed this test with an HP ProBook 440 G6 and a Lenovo® ThinkPad™ E495 with equivalent levels of support and compared our experiences.

Dell ProSupport Plus with SupportAssist correctly diagnosed our issue and ordered a replacement hard drive for us in just six hands-on steps and 5 minutes, 24 seconds without the need to contact technical support. By contrast, the HP and Lenovo devices required us to contact technical support, resulting in significantly more time and steps before we could resolve our issue.

Faster time to resolution Save up to 27 minutes

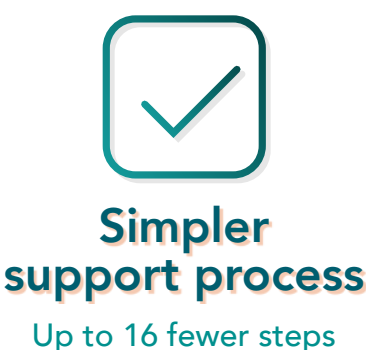

## Saving time and effort with Dell ProSupport Plus

We ordered the following devices using the top-tier service plan for each vendor:

- Dell Latitude 3400 (ProSupport Plus with SupportAssist technology, Next Day Business Onsite with Accidental Damage and Keep Your Hard Drive)
- HP ProBook 440 G6 (HP CarePack with Next Business Day Onsite with Accidental Damage Protection Plan-G2 and Defective Media Retention for Notebooks)
- Lenovo ThinkPad E495 (Premier Care Onsite Support with Accidental Damage Protection and Keep Your Drive)

For our tests, we replaced the functioning hard drive in each device with the same broken hard drive. Dell ProSupport Plus with SupportAssist proactively and automatically diagnosed our failed hard drive and ordered a new one, thus sparing us the effort of calling tech support for assistance. By contrast, HP and Lenovo required us to speak to a tech support person to troubleshoot manually. Lenovo technical support staff had us run a diagnostic scan that ran for hours overnight without completing, leaving us with no other option but to call again the next day. Below are the times and steps required to resolve the hard drive failure with each service plan.

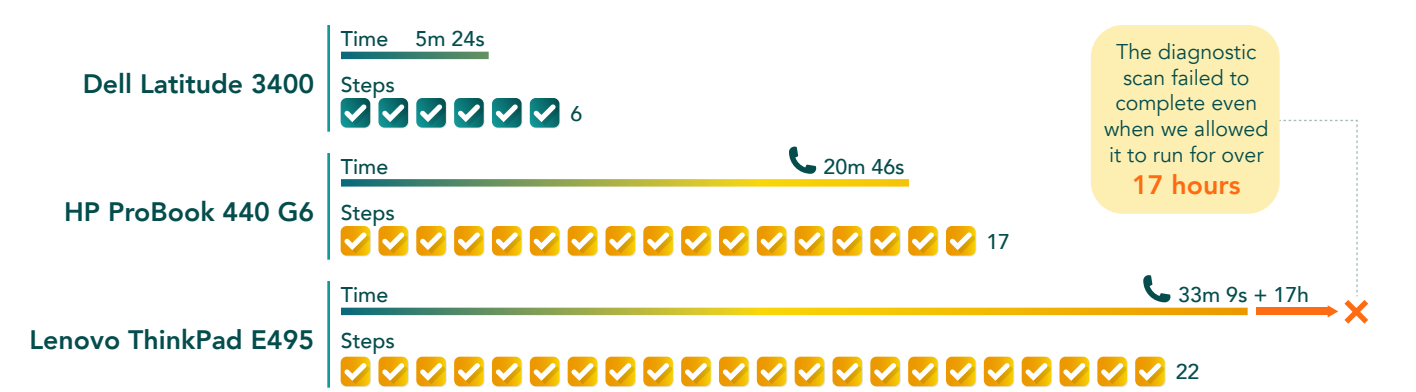

Figure 1: Time to resolve a failed hard drive with each support service. Lower is better. Resolving the issue with Dell ProSupport Plus was largely automatic. HP and Lenovo required we contact technical support. A Lenovo tech support person had us run a diagnostic test that ran for 17h 39m without completion, prompting a second call. Source: Principled Technologies

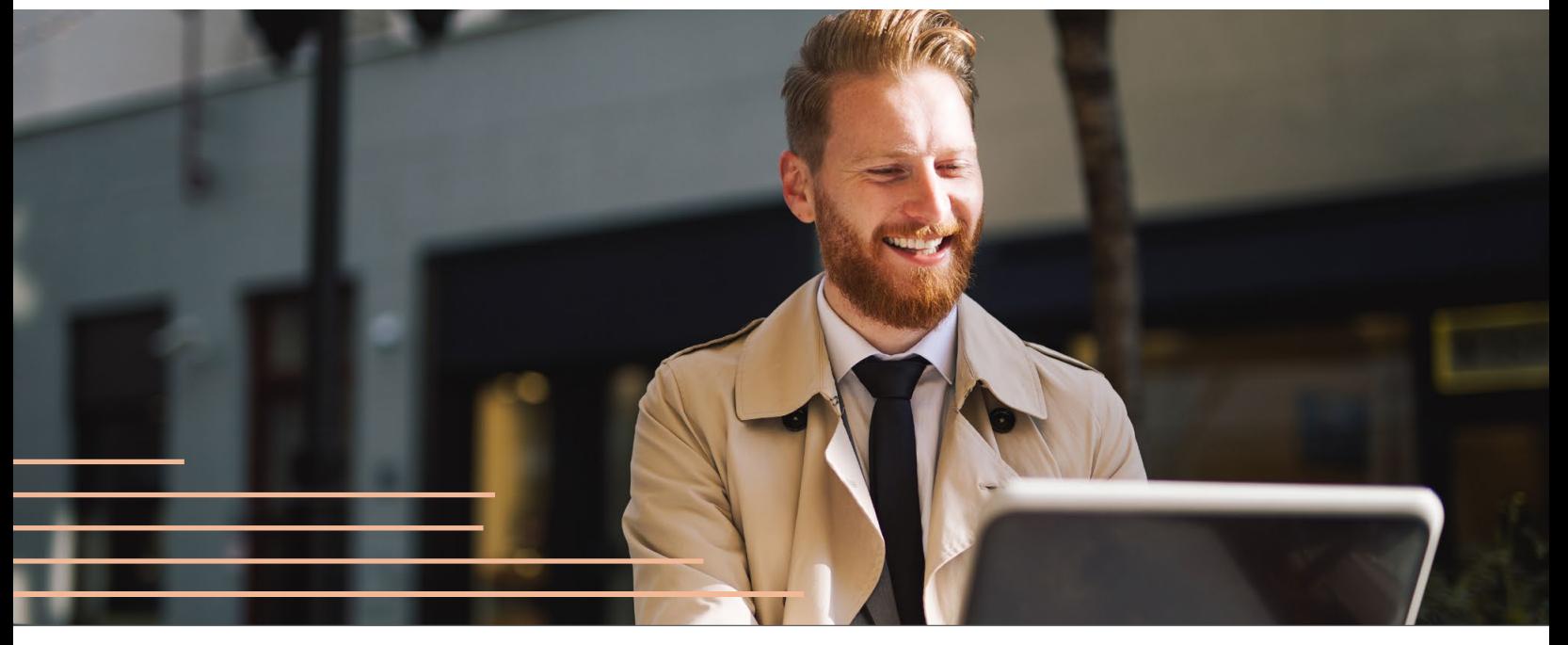

Diagnose and resolve a hard drive issue in less time with Dell ProSupport Plus June 2000 | 2

### Details of our experience

#### Dell Latitude 3400 with Dell ProSupport Plus with SupportAssist technology, Next Day Business Onsite with Accidental Damage and Keep Your Hard Drive

Dell ProSupport Plus with SupportAssist resolved our problem quickly and with little effort. After we powered on the system, the SupportAssist Pre-Boot System Performance Check automatically detected an issue and started a scan for proper diagnosis. SupportAssist presented us with a Failed Hard Drive error message along with instructions for how to proceed.

The instructions gave us two options: Navigate to the SupportAssist website via a second computer/phone, or scan a QR code to take us to the website directly. We chose the QR code method. After we verified the information on-screen, the website supplied us with a recommended course of action: obtaining a replacement hard drive with our warranty coverage. We verified our shipping information, and with that, the process was complete.

### HP ProBook 440 G6 with HP CarePack Next Business Day Onsite with Accidental Damage Protection Plan-G2 and Defective Media Retention for Notebooks

Resolving our problem on the HP system required more time. The HP system booted to a screen with an error message that included a website to navigate to for more information. After logging onto the HP website from a second computer, we found the number for technical support and spoke with a support person for several minutes as they guided us through two rounds of troubleshooting. On the second attempt, the support person successfully diagnosed our issue and arranged delivery of a replacement hard drive. After verifying our contact information, the call ended.

#### Lenovo ThinkPad E495 with Premier Care Onsite Support with Accidental Damage Protection and Keep Your Drive

When we powered on the Lenovo system, the laptop would not progress past a splash screen. We waited two minutes to see whether the screen would change. When it didn't, we moved to another computer to visit the Lenovo website and search for the technical support phone number.

Once on the phone with a Lenovo technical support person, we explained our issue and relayed the serial number of our system. The support person walked us through three standard system checks. When these did not work, the support specialist had us run a diagnostic test and warned that the test could take 60 to 90 minutes to complete. In reality, the test took much longer and was still running at the end of the day. We left it running overnight, and chose to stop it the next morning—17 hours and 39 minutes later. The inconclusive test meant we had to call the support hotline once more and explain our situation all over again. A new support specialist said that because the diagnostic test was taking so long, our issue was likely a hard drive failure. The support person set up a next-day, onsite hard drive replacement, gave us a case number to follow up on our support status, verified our contact information, and ended the call.

The diagnostic test added a significant amount of time to resolution. Customers with other issues may get an answer sooner than we did; however, our test engineer noted that the Lenovo support person did not seem surprised by the long runtime, and in fact used this as the basis for diagnosis. This suggests that other users with failed hard drives may have a similarly lengthy experience. The long wait for a diagnostic tool to complete could mean more delays for your staff. Dell ProSupport Plus with SupportAssist does this work for you, simplifying the process and delivering faster resolution.

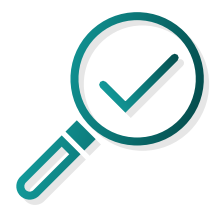

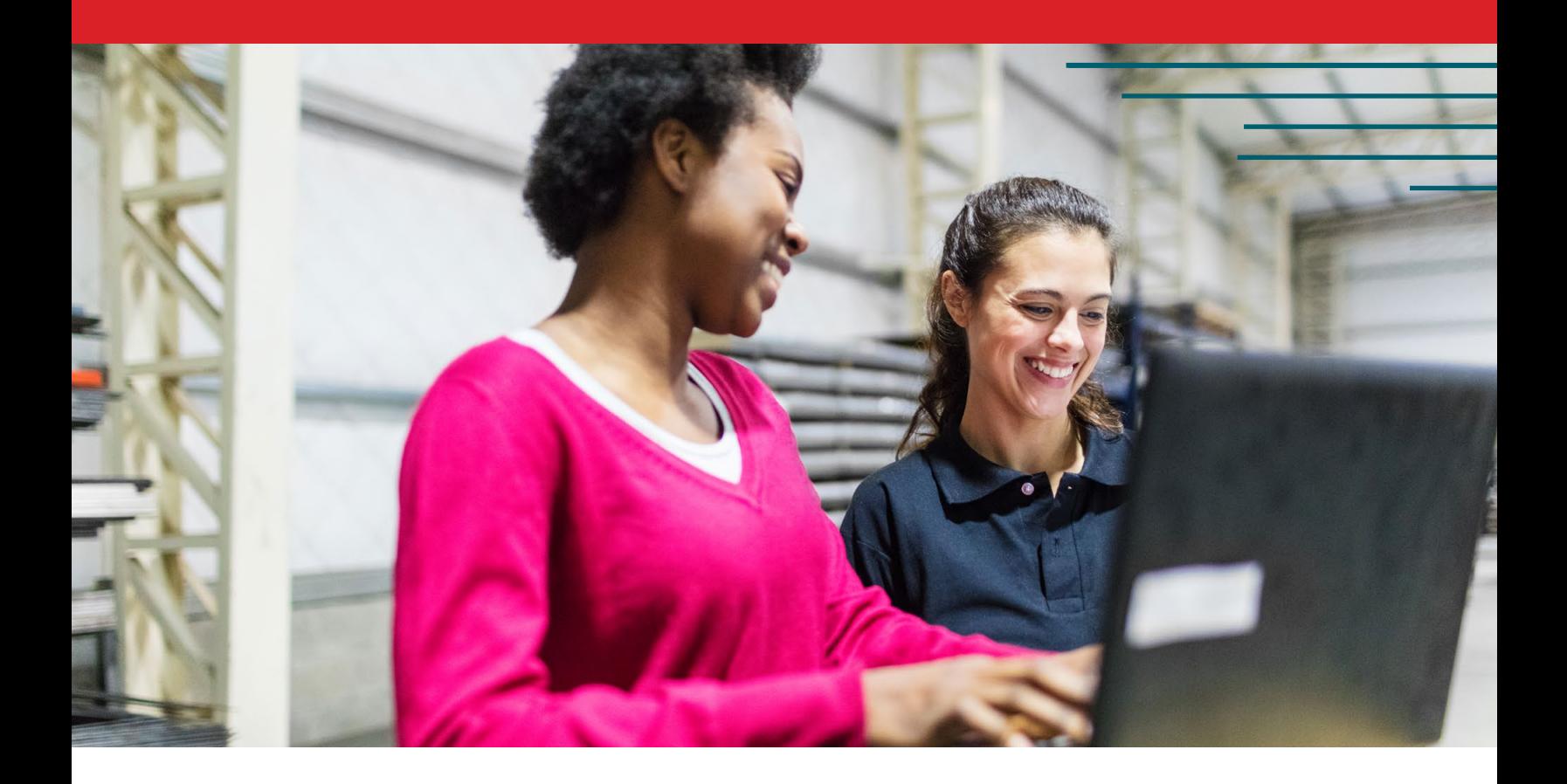

### **Conclusion**

Even with robust backup policies, hardware issues such as a failed hard drive can still reduce employee productivity and require significant time and effort from your IT staff. In hands-on tests, a Dell Latitude 3400 with ProSupport Plus with SupportAssist was able to automatically diagnose a failed hard drive and order a replacement in just 6 steps and under five and a half minutes of our time—without requiring us to contact tech support. By contrast, resolving the same hardware issue with HP and Lenovo devices required more time and steps. In the case of the Lenovo device, we were left waiting for more than 17 hours on a diagnostic tool that never completed, prompting the need to call tech support twice in two days. Faster time to tech support resolution can help ensure employees can get back to their work sooner.

We concluded our hands-on testing on April 20, 2020. During testing, we determined the appropriate hardware and software configurations and applied updates as they became available. The results in this report reflect configurations that we finalized on February 10, 2020 or earlier. Unavoidably, these configurations may not represent the latest versions available when this report appears.

## Our results

#### Table 1: Steps for problem diagnosis

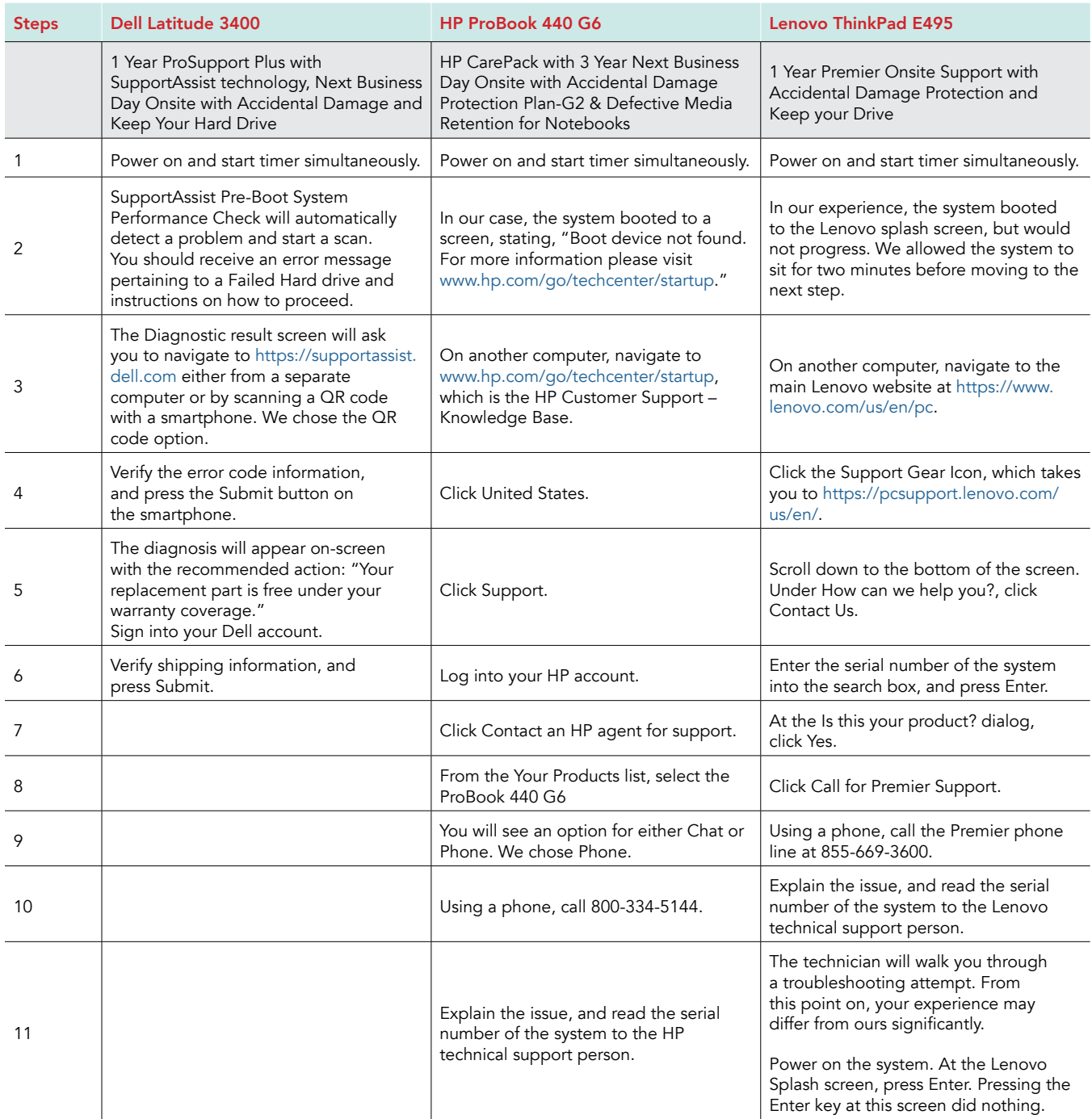

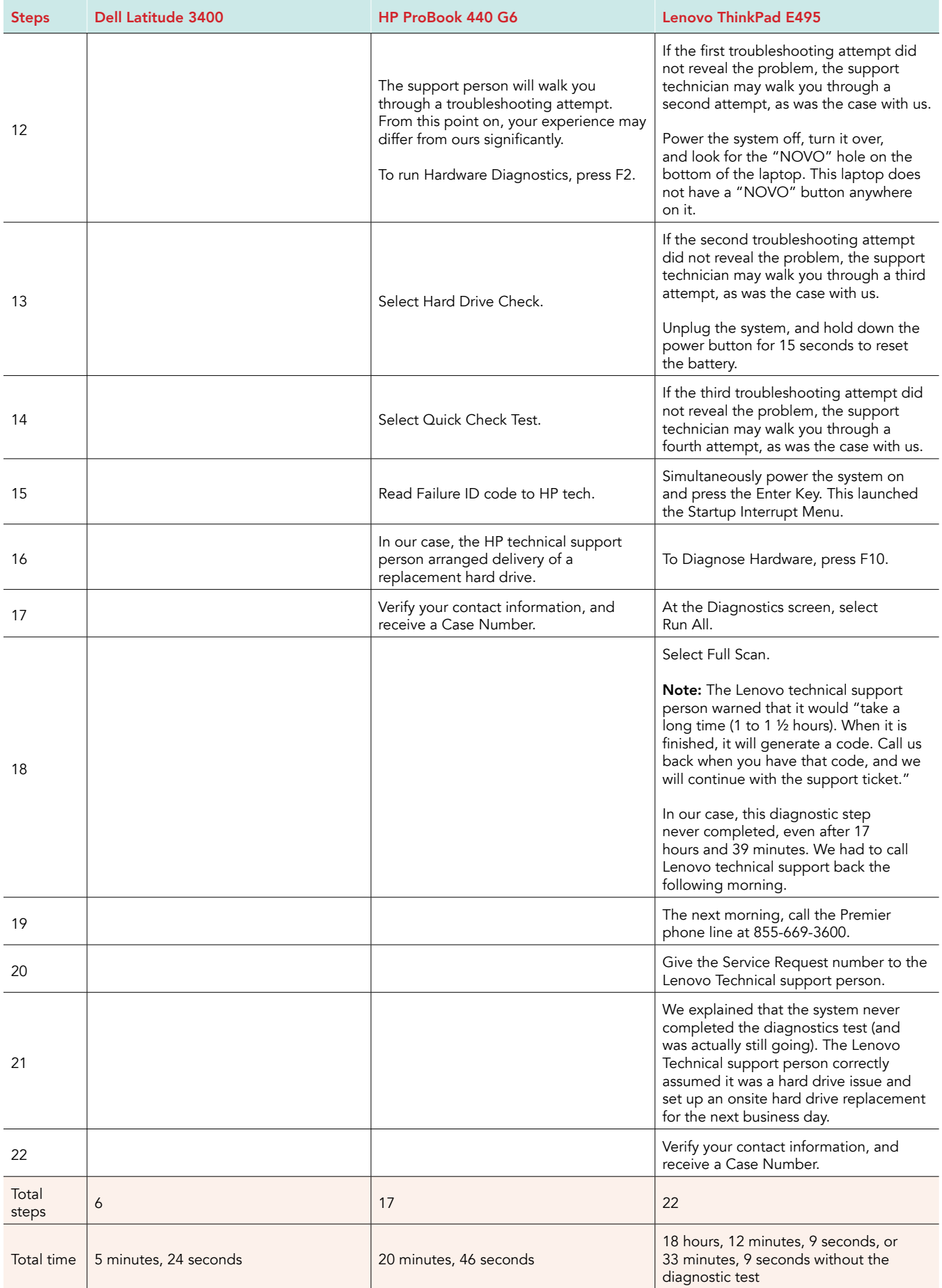

## System configuration information

#### Table 2: Detailed information on the systems we tested.

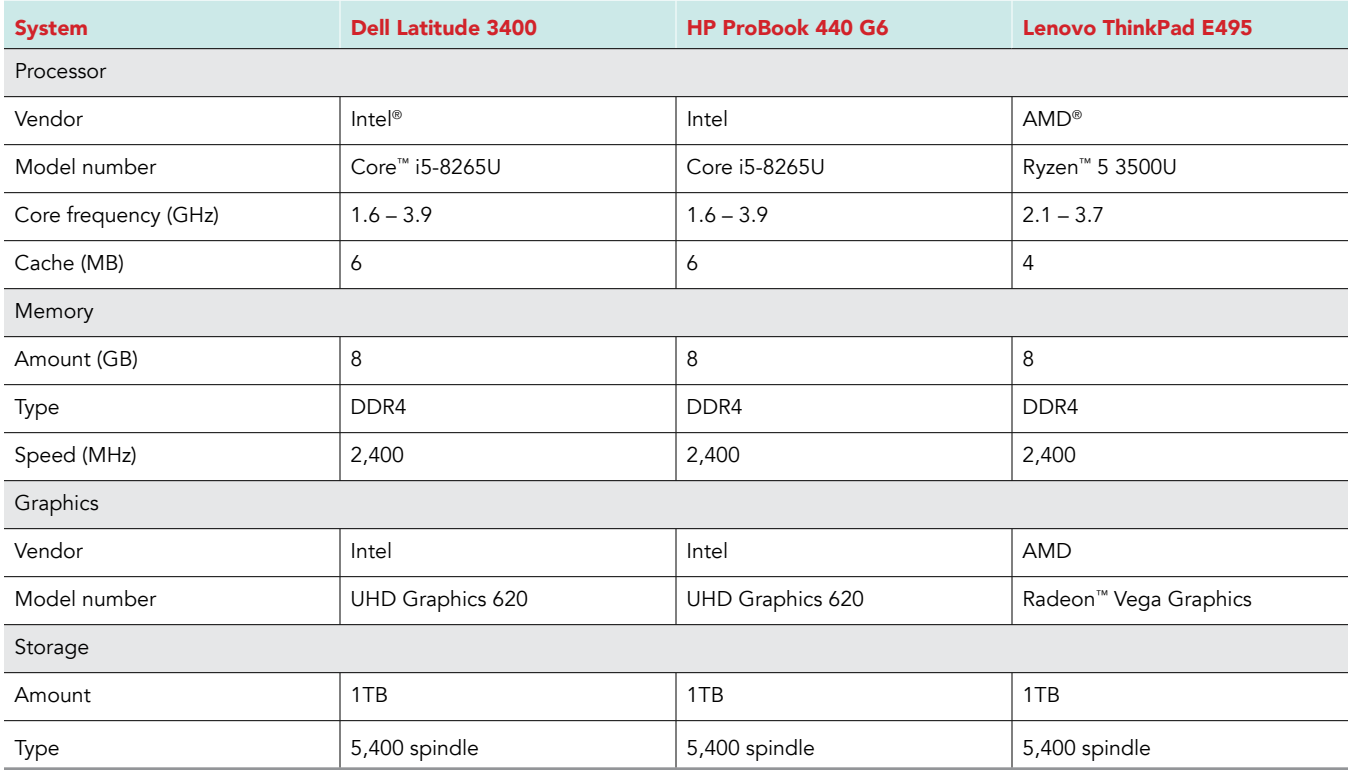

This project was commissioned by Dell Technologies.

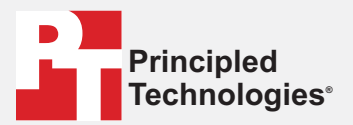

**Facts matter.®**

Principled Technologies is a registered trademark of Principled Technologies, Inc. All other product names are the trademarks of their respective owners.

#### DISCLAIMER OF WARRANTIES; LIMITATION OF LIABILITY:

Principled Technologies, Inc. has made reasonable efforts to ensure the accuracy and validity of its testing, however, Principled Technologies, Inc. specifically disclaims any warranty, expressed or implied, relating to the test results and analysis, their accuracy, completeness or quality, including any implied warranty of fitness for any particular purpose. All persons or entities relying on the results of any testing do so at their own risk, and agree that Principled Technologies, Inc., its employees and its subcontractors shall have no liability whatsoever from any claim of loss or damage on account of any alleged error or defect in any testing procedure or result.

In no event shall Principled Technologies, Inc. be liable for indirect, special, incidental, or consequential damages in connection with its testing, even if advised of the possibility of such damages. In no event shall Principled Technologies, Inc.'s liability, including for direct damages, exceed the amounts paid in connection with Principled Technologies, Inc.'s testing. Customer's sole and exclusive remedies are as set forth herein.